#### **SKRIPSI**

## **IMPLEMENTASI FRAMEWORK CODEIGNITER PADA ONLINE SHOP**

## **CAROLIA STORE COLLECTION**

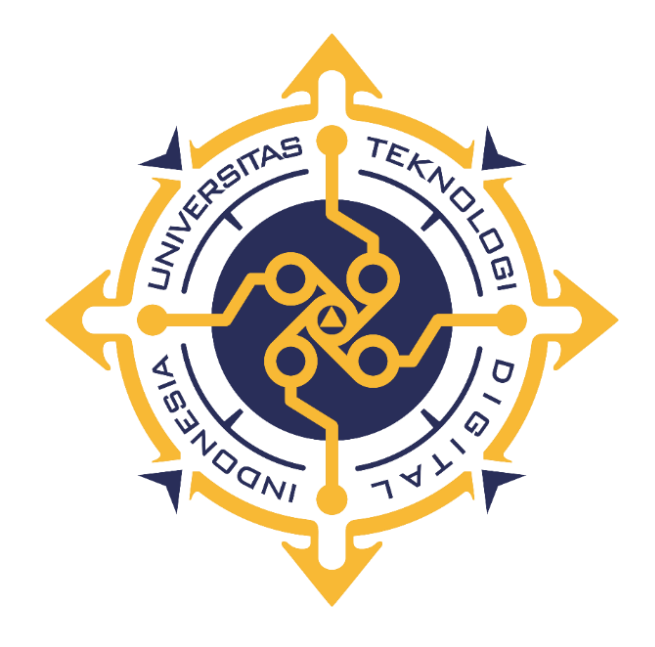

#### **LEONARDO ELIAB TOBI SENJAYA ETWIORY**

**Nomor Mahasiswa : 195410146**

## **PROGRAM STUDI INFORMATIKA**

## **FAKULTAS TEKNOLOGI INFORMASI**

**UNIVERSITAS TEKNOLOGI DIGITAL INDONESIA**

**YOGYAKARTA**

**2023**

#### **SKRIPSI**

#### **IMPLEMENTASI FRAMEWORK CODEIGNITER PADA ONLINE SHOP**

## **CAROLIA STORE COLLECTION**

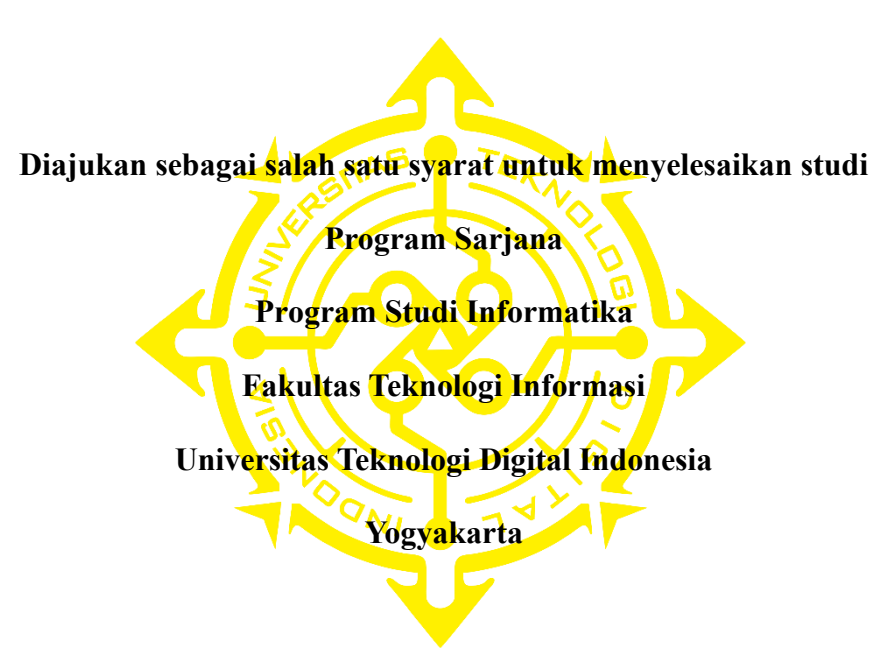

#### **Disusun oleh**

## **LEONARDO ELIAB TOBI SENJAYA ETWIORY**

**Nomor Mahasiswa : 195410146**

#### **PROGRAM STUDI INFORMATIKA**

### **FAKULTAS TEKNOLOGI INFORMASI**

## **UNIVERSITAS TEKNOLOGI DIGITAL INDONESIA**

#### **YOGYAKARTA**

#### **2023**

# **HALAMAN PERSETUJUAN UJIAN SKRIPSI**

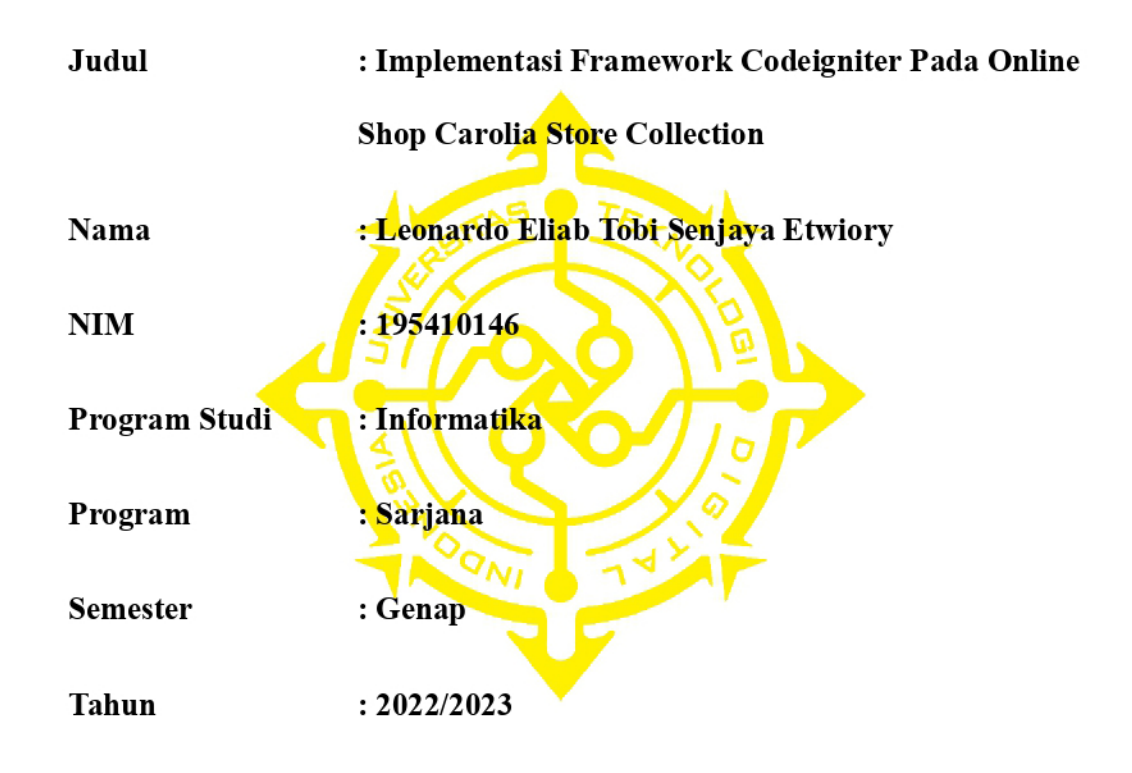

Telah diperiksa dan disetujui di hadapan Dewan Penguji Skripsi

Yogyakarta, 15 Agustus 2023

Dosen Pembimbing

Femi Dwi Astuti, S.Kom., M.Cs.

NIDN: 0516088701

#### PERNYATAAN KEASLIAN SKRIPSI

Dengan ini saya menyatakan bahwa naskah Skripsi ini belum pernah diajukan untuk memperoleh gelar Sarjana Komputer di suatu Perguruan Tinggi, dan sepanjang pengetahuan saya tidak terdapat karya atau pendapat yang perna ditulis atau diterbitkan oleh orang lain, kecuali yang secara sah diacu dalam naska ini dan disebutkan dalam daftar pustaka.

Yogyakarta, 25 Agustus 2023

Leonardo Eliab Tobi Senjaya Etwiory

NIM: 195410146

#### **HALAMAN PERSEMBAHAN**

Puji syukur saya ucapkan kepada Tuhan Yang Esa atas pernyertaan dan perlindungannya kepada saya dalam proses menyelesaikan skripsi ini. Saya juga ucapkan Terimakasih kepada:

- 1. Ibu tercinta, Ibu Kety Papadak Terimakasih atas dukungan dan kasih sayang yang diberikan kepada saya, dan dukungannya selama saya kuliah di jogja sampai mendapat gelar Sarjana Terimakasih mama
- 2. Bongso Filya Papadak, saya harap dengan adanya aplikasi ini dapat membantu bongso dalam menjalankan bisnis online shop nya
- 3. Almamater tercinta Universitas Teknologi Digital Indonesia yang menjadi kebanggan menuntut ilmu
- 4. Kepada Ibu Femi Dwi Astuti, S.Kom,. M.Cs. yang telah membimbing saya dari Proposal hinggan Skripsi, terimakasih banyak atas waktu dan masukkan dalam membimbing saya sampai selesai
- 5. Untuk diri saya sendiri terimakasih bisa melangkah sejauh ini dan kuat melewati semua masalah

## **MOTO**

" Terlambat bukan berarti tertinggal, cepat bukan berarti hebat. Setiap orang mempunyai proses masing masing, dan akan sampai digaris finis diwaktu yang tepat "

#### **KATA PENGANTAR**

Puji syukur panjatkan kedapa Tuhan Yang Maha Esa atas limpahan nikmat sehat-Nya kepada penulis sehingga dapat menyelesaikan skripsi dengan judul **" Implementasi Framework Codeigniter Pada Online Shop Carolia Store Collection "** Penyusunan skripsi ini merupakan salah satu syarat dalam memperoleh gelar sarjana pada jurusan informatika Universitas Teknologi Digital Indonesia Yogyakarta

Dengan segala keterbatasan dan kekurangan, banyak pihak yang memberikan dukungan dan bantuan dalam menyusun skripsi ini, oleh karena itu penulis mengucapkan terimakasih kepada

- 1. Tuhan Yang Maha Esa atas Peryertaan dan perlindungan nya
- 2. Kepada mama yang selalu memberikan dukungan dan motivasi selama ini
- 3. Bapak Ir. Totok Suprawoto, M.M., M.T., Rektor Universitas Teknologi Digital Indonesia
- 4. Ibu Dini Fakta Sari, S.T., M.T., Ketua Prodi Jurusan Informatika Universitas Teknologi Digital Indonesia Yogyakarta
- 5. Ibu Femi Dwi Astuti S.Kom., M.Cs., yang telah menjadi pembimbing skripsi saya yang baik
- 6. Bapak Nugroho Sebagai dosen wali saya yang telah memberikan bimbingan dan saran kepada saya
- 7. Terimakasih juga untuk Cell Grup BraveHeart yang telah saya anggap keluarga selama diperantauan, yang selalu memberikan dukungan dan terimakasih atas kebersamaanya selama dijogja kikas
- 8. Terimakasih juga untuk teman dikontrakan dan Rukun obi marahai yang telah menjadi keluarga juga dijogja terimakasih atas kebersamaan dan dukungan nya selama ini

Peneliti menyadari kekurangan dan kesalahan dalam skripsi ini oleh karena itu kritik dan saran yang membangun sangat diharapkan, semoga skripsi ini dapat bermanfaat dan beguna bagi kita semua.

Yogyakarta, 2 Agustus 2023

Leonardo Eliab Tobi Senjaya Etwiory

## **DAFTAR ISI**

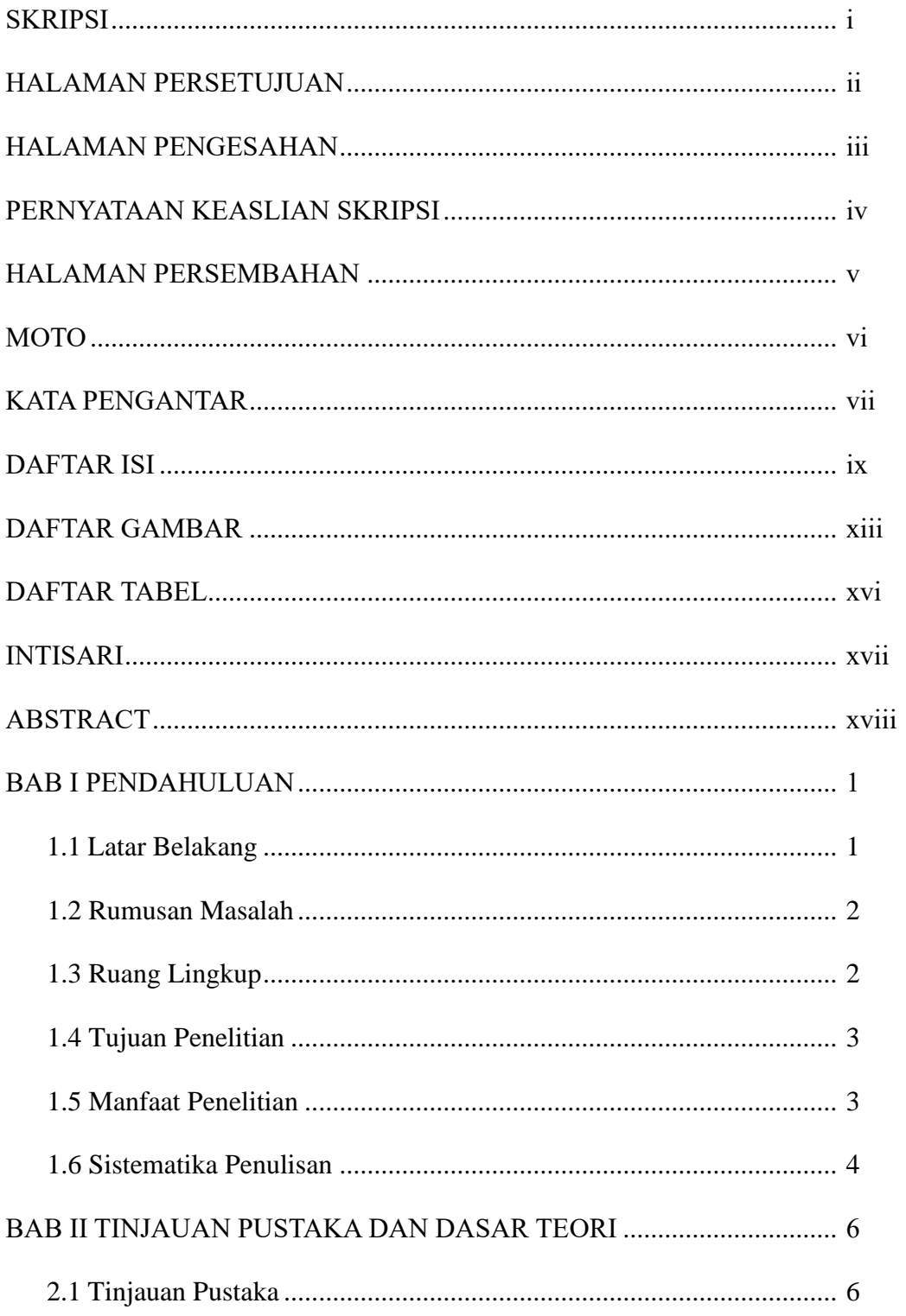

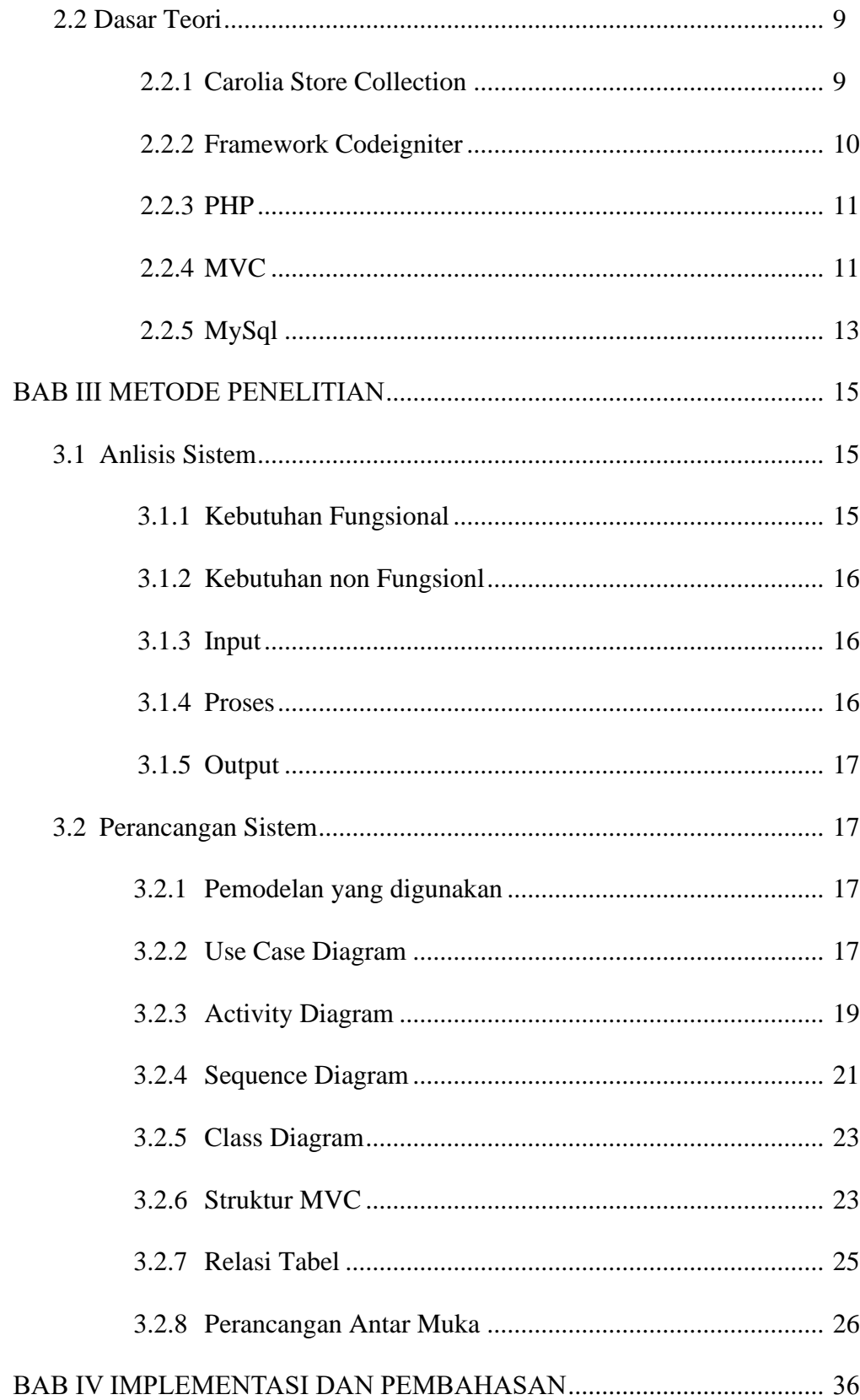

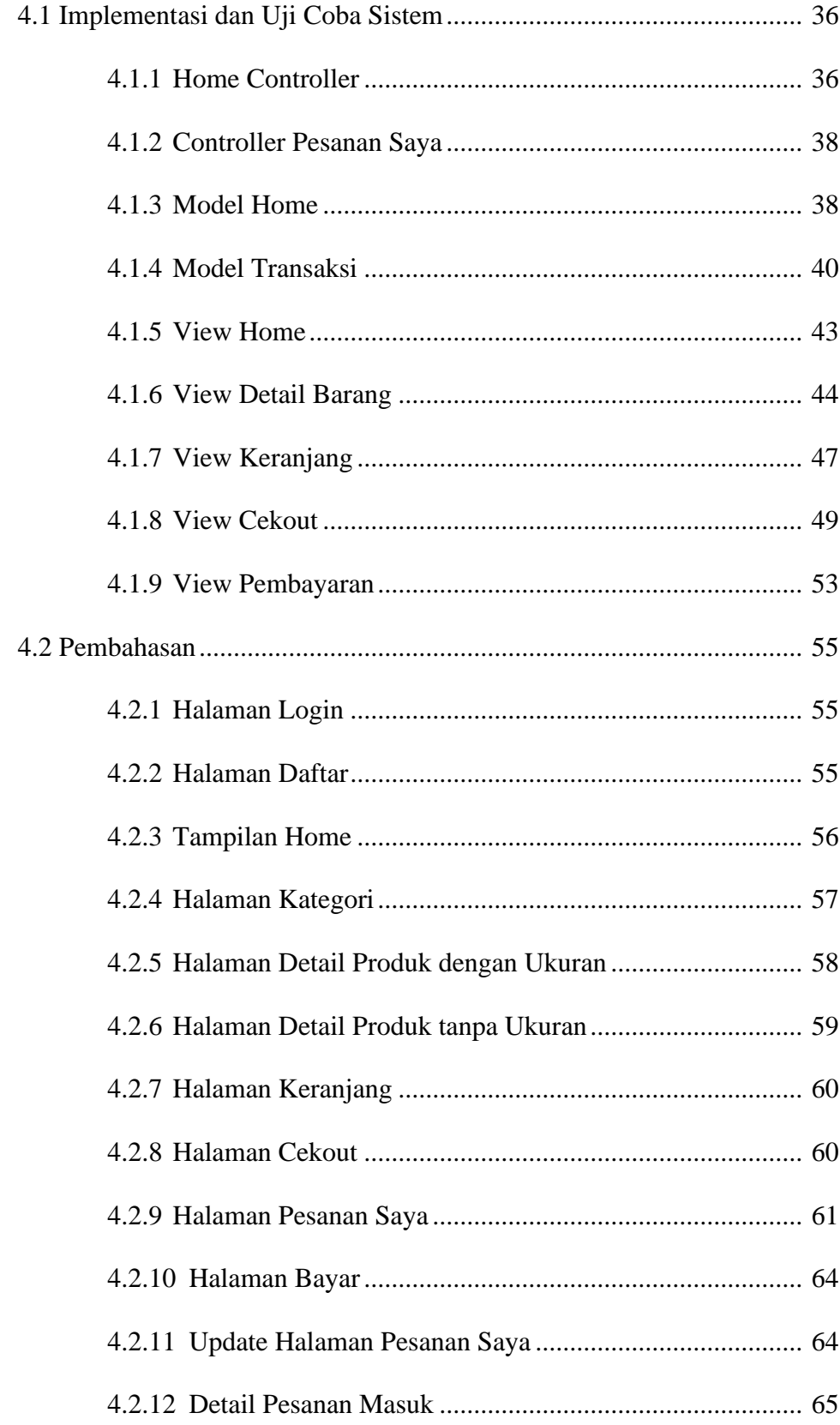

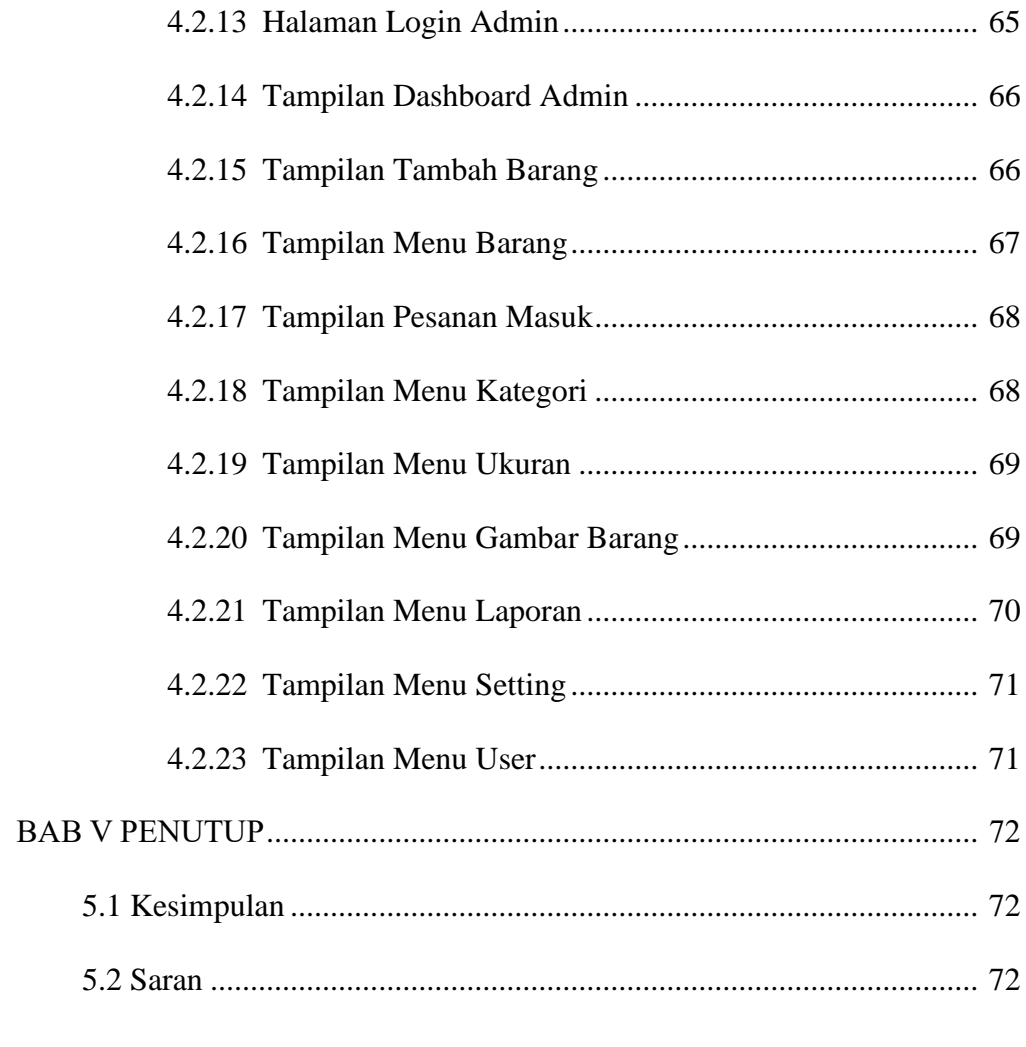

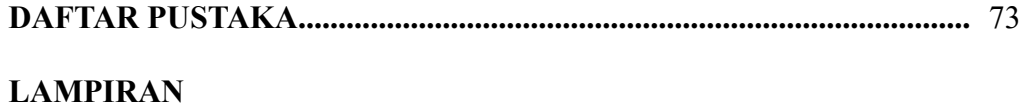

## **DAFTAR GAMBAR**

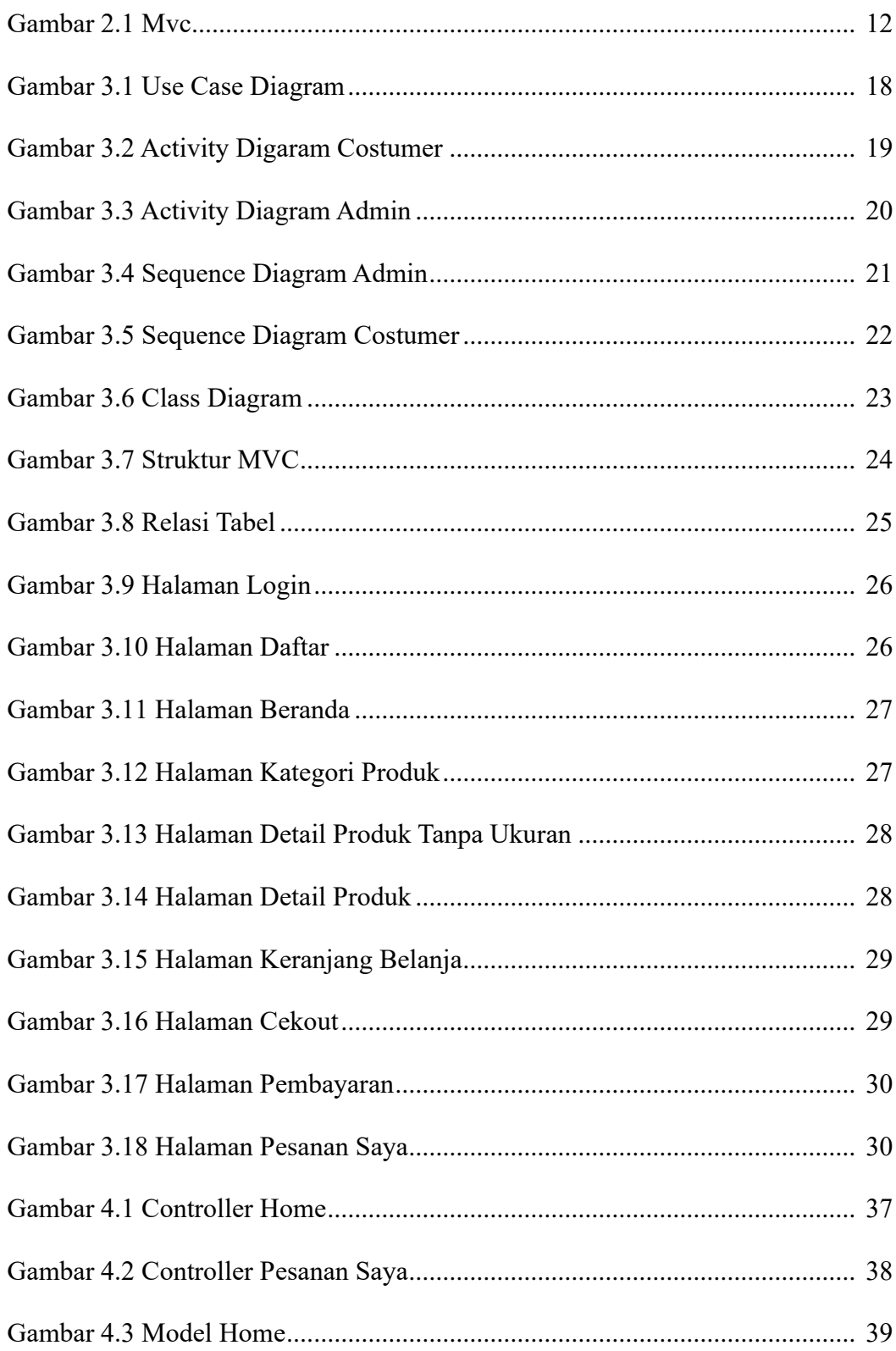

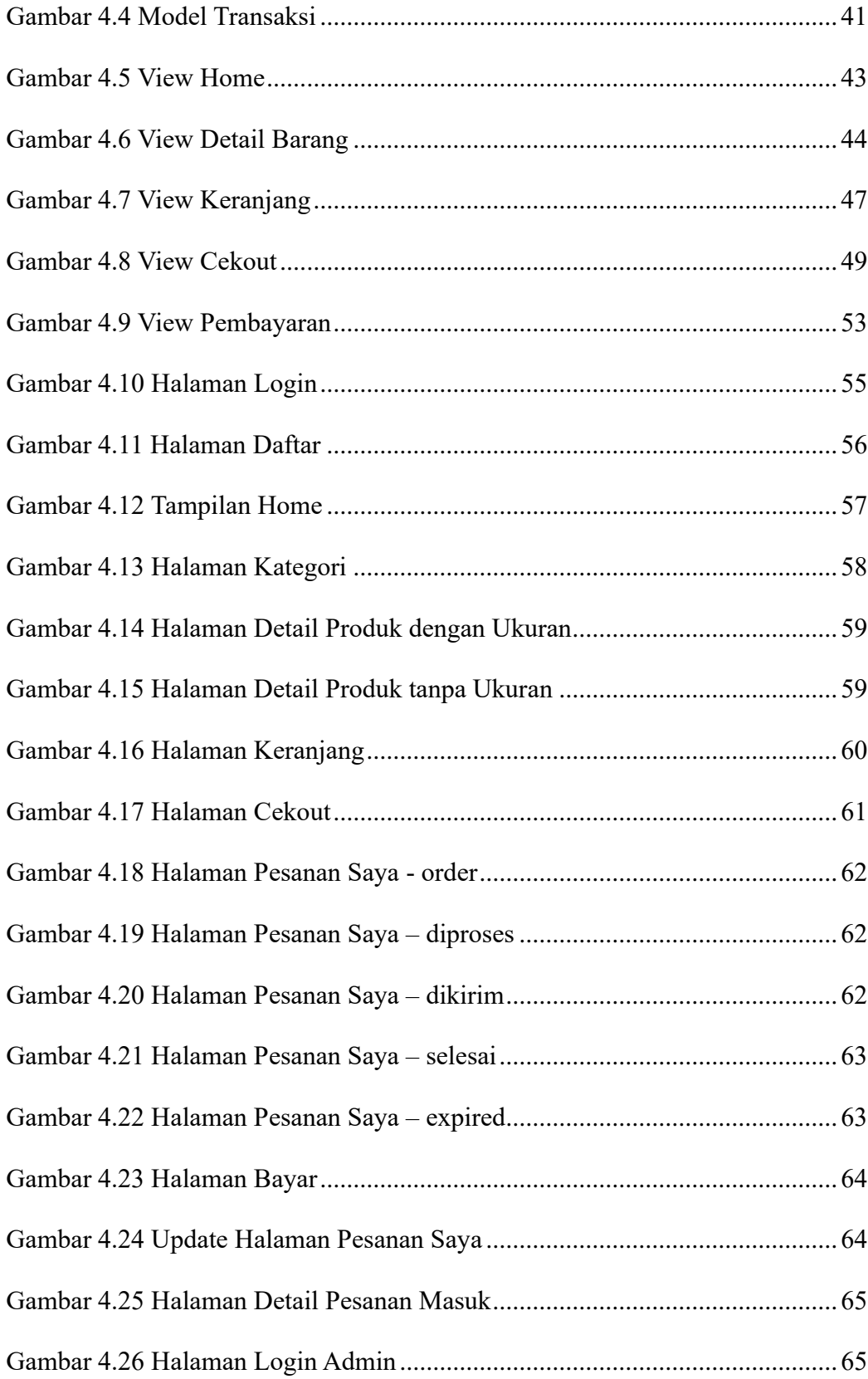

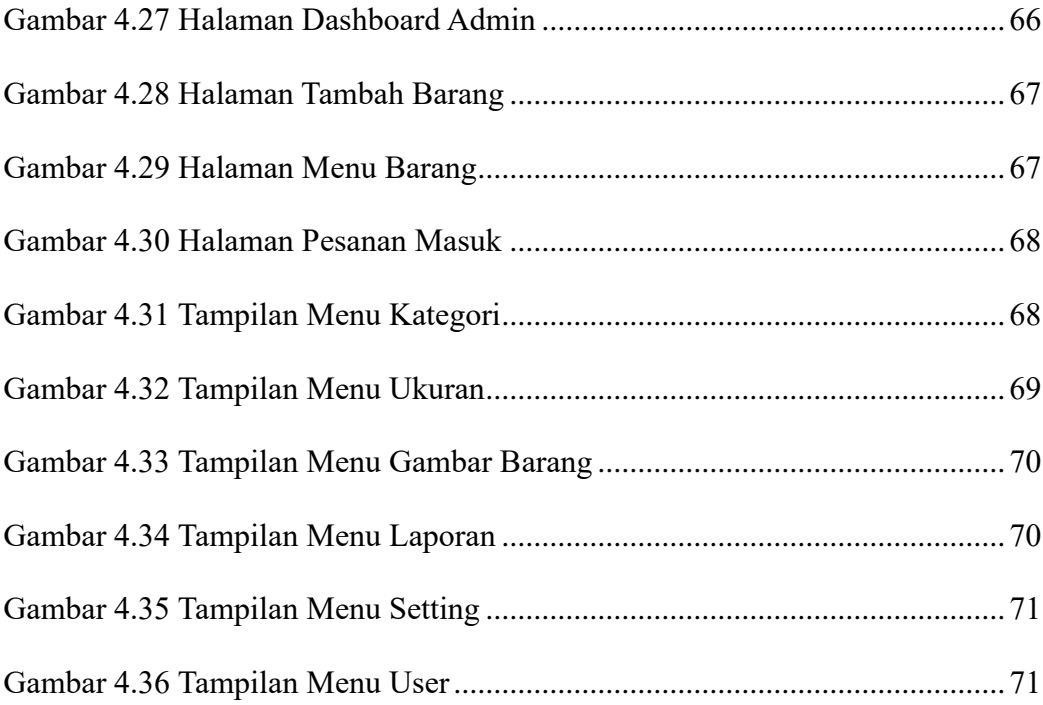

## **DAFTAR TABEL**

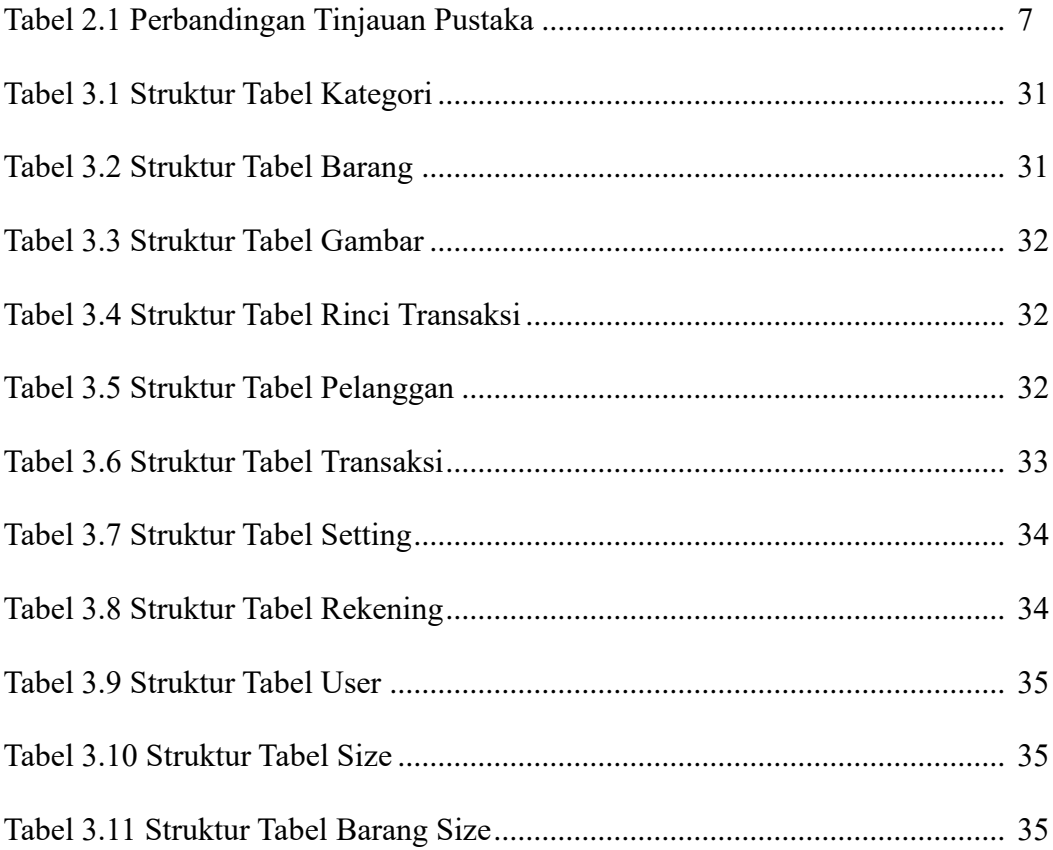

#### **INTISARI**

Framework Codeigniter adalah kerangka kerja yang berisi fungsi dan plugin untuk membantu kita dalam membuat suatu aplikasi web, dengan konsep (MVC) *Model View Controller* dan memiliki library yang lengkap. Konsep ini memisahkan aplikasi menjadi tiga komponen yang saling terhubung yaitu Model, Tampilan dan Pengontrol yang memiliki tanggung jawab masing-masing.

Perancangan sistem ini menggunakan sistem UML (*Unified Modeling Language*) untuk mendesain sistem yang akan dibuat dengan Framework Codeigniter.

Mengimplementasikan Framework Codeigniter Pada Online Shop Carolia Store Collection menghasilkan aplikasi web untuk membantu penjual dalam mengelola produk dan laporan penjualan. Dan dengan menggunakan framework codeigniter ini sangat membantu dalam pembuatan aplikasi ini.

Kata Kunci : *Framework, Codeigniter, UML, MVC*

#### **ABSTRACK**

Codeigniter framework is a framework that contains functions and plugins to help us create a web application, with the concept of (MVC) Model View Controller and has a complete library. This concept separates the application into three interconnected components namely Model, Display and Controller which have their respective responsibilities.

This system design uses the UML (Unified Modeling Language) system to design a system that will be created with the Codeigniter Framework.

Implementing the Codeigniter Framework on the Online Shop, Carolia Store Collection produced a web application to assist sellers in managing products and sales reports. And using the CodeIgniter framework is very helpful in making this application.

Keywords : *Framework, Codeigniter, UML, MVC*